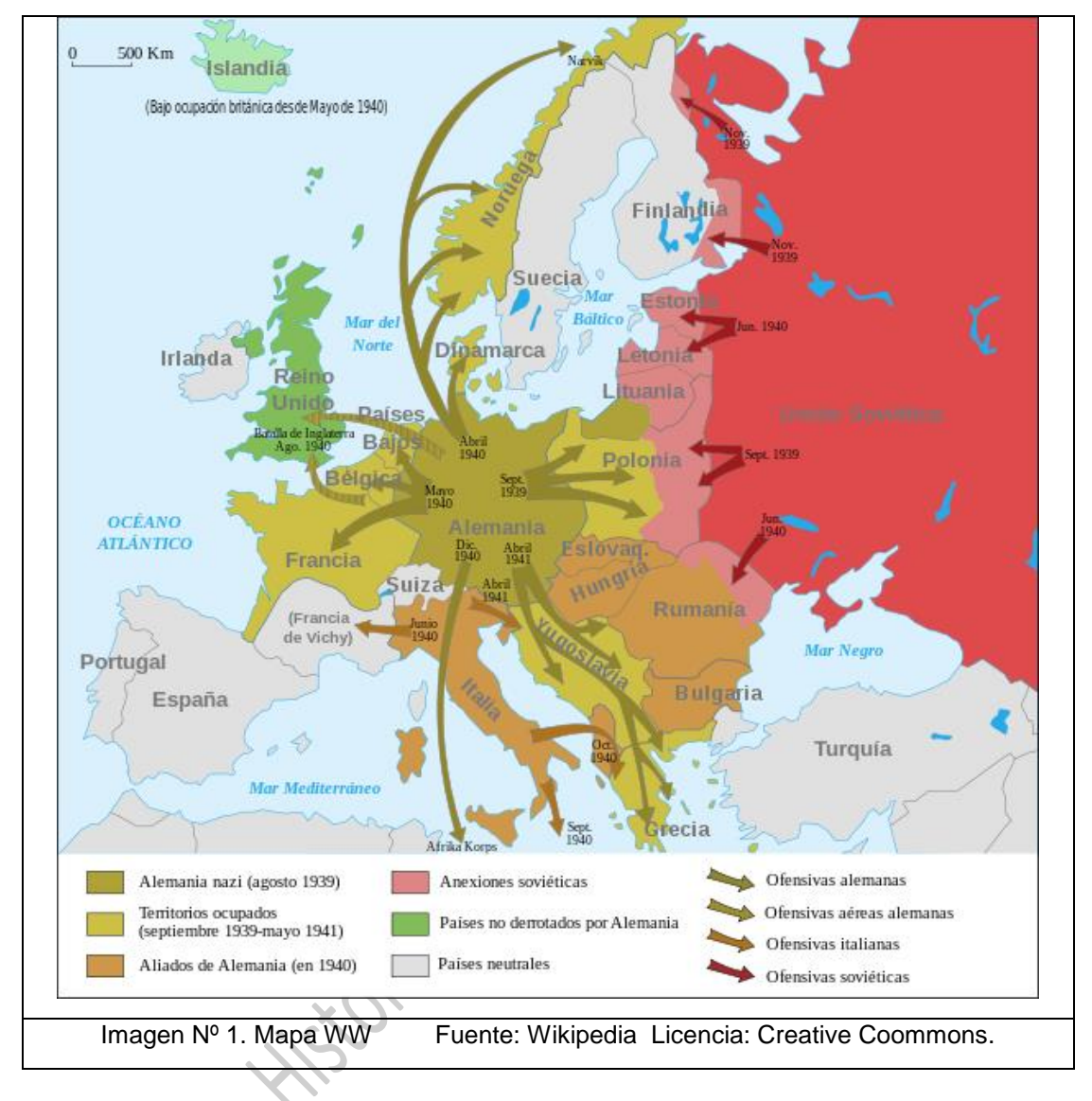

## **1. Observe el siguiente mapa y responda a las preguntas:**

- **1.1. ¿A qué conflicto corresponde el mapa?**
- **1.2. En qué año se inicia y finaliza.**
- **1.3. ¿Quién gobernaba en Alemania durante el conflicto?**
- **1.4. ¿Cuál fue el primer país que atacó Alemania?**
- **1.5. Francia aparece dividida en dos partes, Una es la Francia de Vichy. ¿Sabes explicar el motivo?**

## **SOLUCIÓN**

- **1º.** Segunda Guerra Mundial
- **2º.** De 1939 a 1945.
- **3º.** Adolf Hitler.
- **4º.** Polonia
- **5º.** Hitler realizó un ataque rápido y por sorpresa (Guerra Relámpago) sobre Francia. Logró que Francia cayera firmándose un armisticio que establecía un gobierno colaboracionista de corte autoritario al sur del país con capital en Vichy y a su frente se puso Pétain. El norte quedó bajo control de Alemania.

Para más textos visita [Geografía e Historia en la educación permanente](https://profesorluisduran.wordpress.com/)